# **IMAC 2014**

# **Introducing Mobility into the Enterprise**

Natalie Krivushenko

9 September 2014

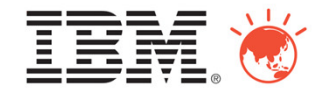

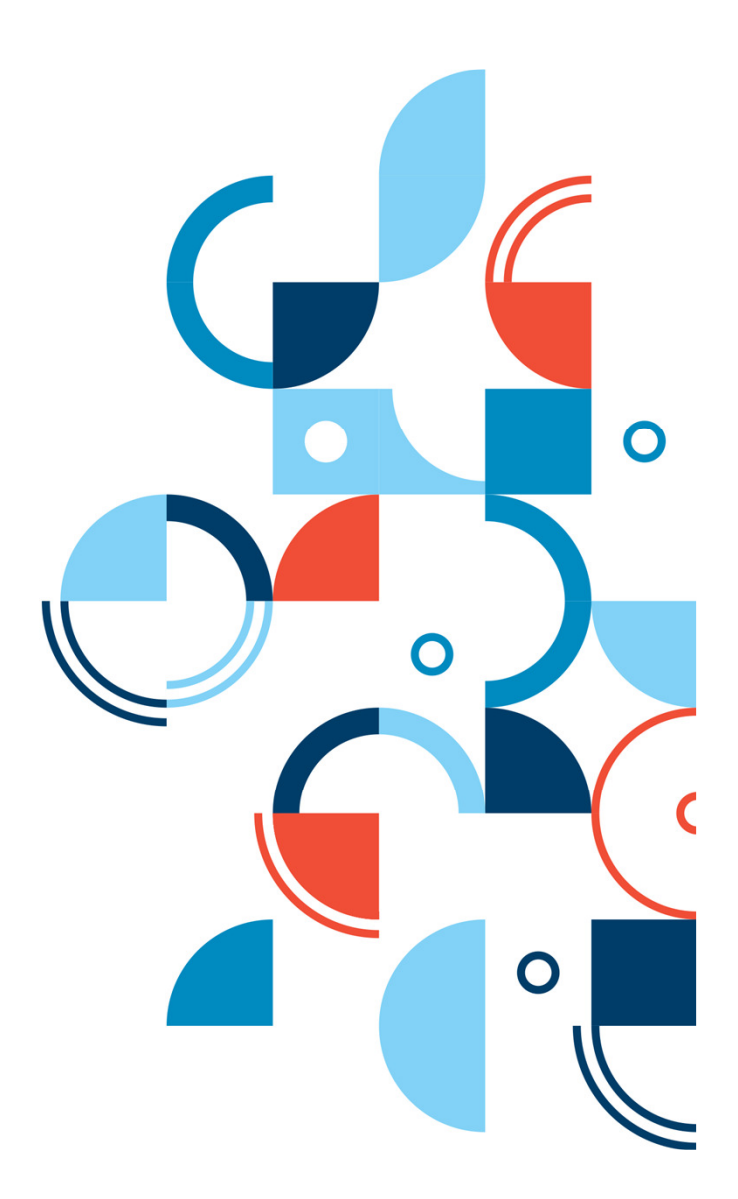

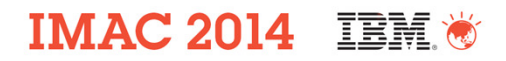

# Agenda

- **Defining Mobility**
- **Mobility for the Enterprise**
- **IBM MobileFirst Solution**
- **Customer Stories**

### Apple + IBM Announcement

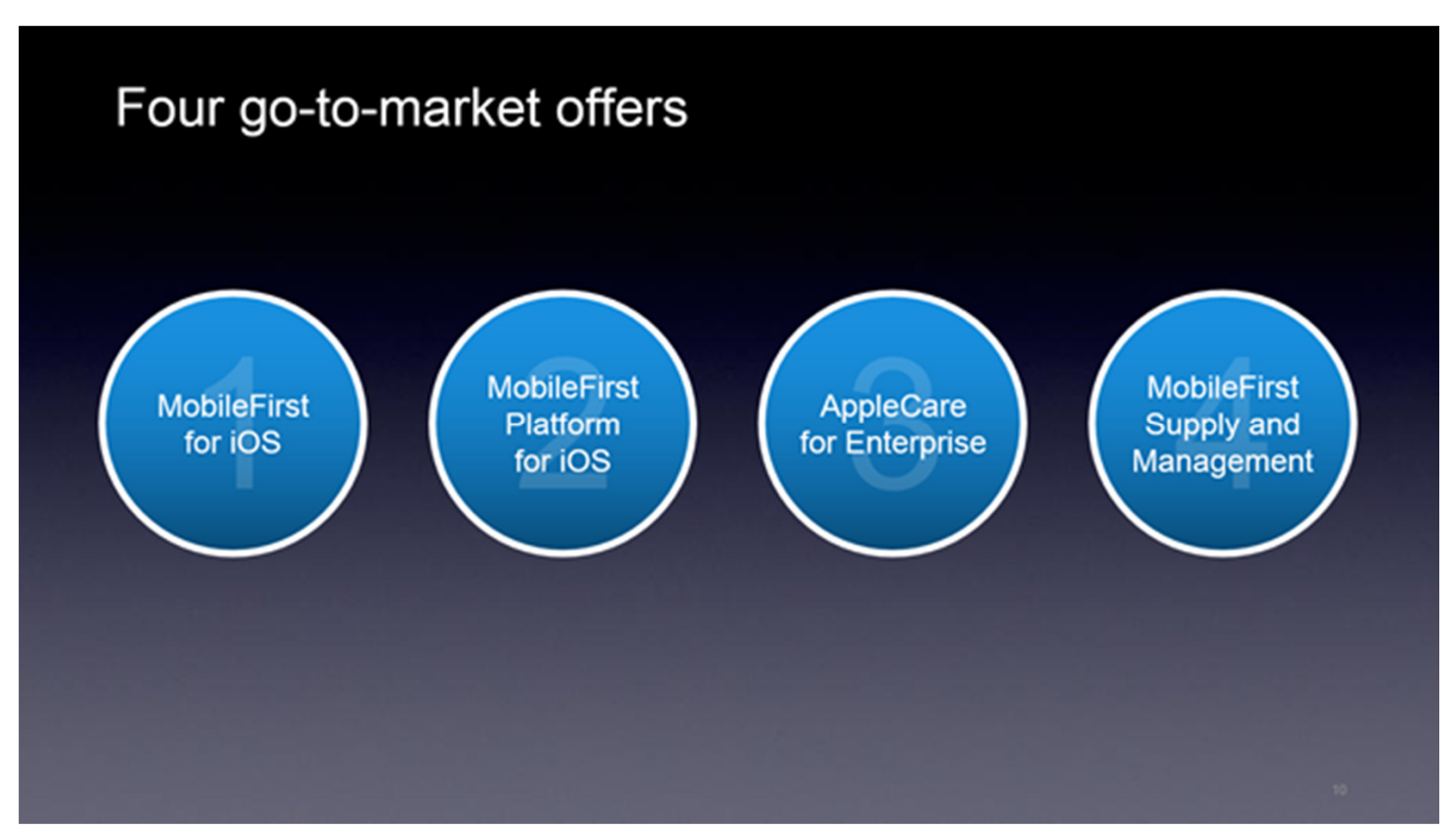

## An increasing number of mobile workers

## 5.0%

CAGR of worldwide mobile workers from 2013-2020 mobile workers on a worldwide basis.

## 120 Million

Expected total mobile workers in Asia Pacific by 2020

## 172 Million

Expected total mobile workers in the Eurozone countries by 2020

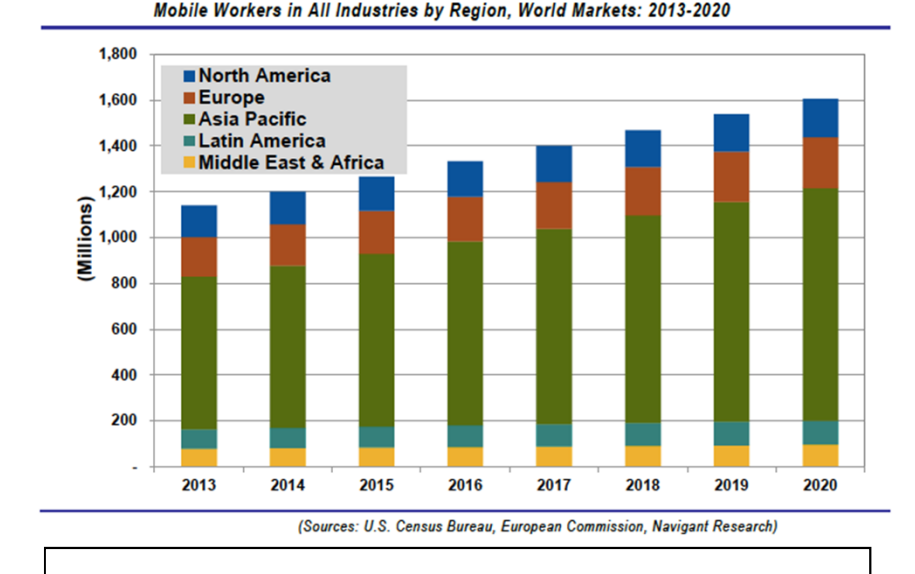

#### Results from the "Upwardly Mobile" Enterprise study:

Approximately 90% of all companies are looking to sustain or increase their investment in mobile technologies over the next 12-18 months

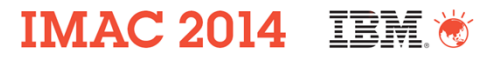

### Changes in the Energy & Utility industry Workforce

# 11 Million

 Utility workforce by 2020 at 6.7% CAGR

# 60%

 retirement or other reasonsUtility employees will leave due to

# 2.5 Million

Utility mobile workers by 2020, growing at CAGR of 10.2%

# \$98 Million

Spending on mobile workforce software and applications by 2020 Mobile is Changing Interactions and How Work Gets Done

### **IMAC 2014 IBM \***

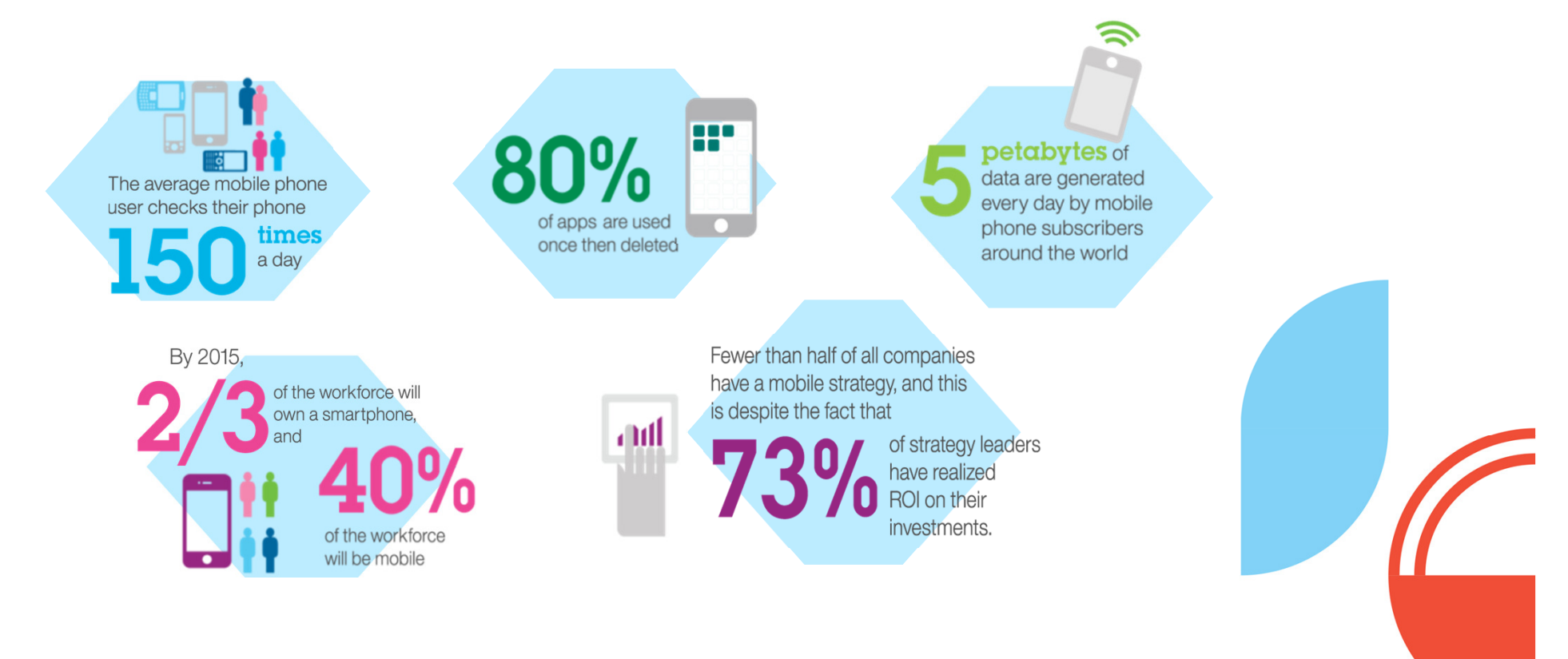

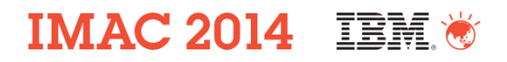

# Agenda

Defining Mobility

# **❖** Mobility in the Enterprise

- **❖ IBM MobileFirst Solution**
- ❖ Customer Stories
- ❖ Next Steps

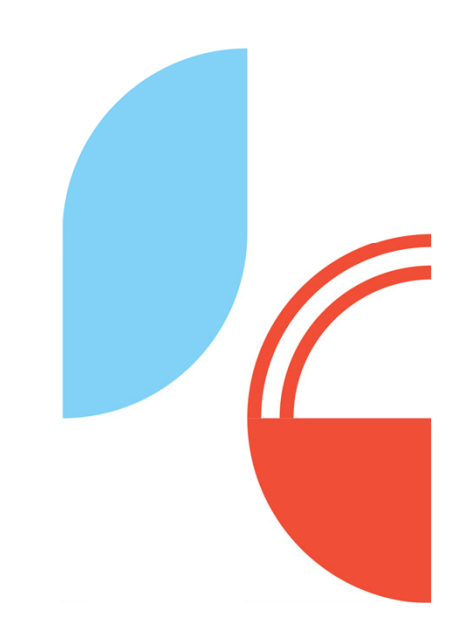

### **IMAC 2014 IBM**

## Mobility in the Enterprise

### **Mobile field workforce:**

- **-** Asset Maintenance and troubleshooting
- -Emergency Response
- Asset Operation
- -Asset Construction
- -Safety and Compliance

### **Mobile Workers including BYOD:**

- Mobile devices (phones, tablets) supporting various OS
- -Access and Security
- -Mobile Application development and management
- -Software, Application, Hardware Management
- -**Communication**

### **Mobile Customers:**

- -Customer applications for services
- -Customer Service
- -Social Media
- -3rd party applications and services

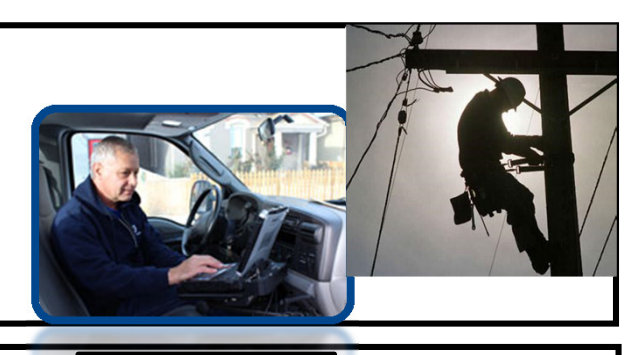

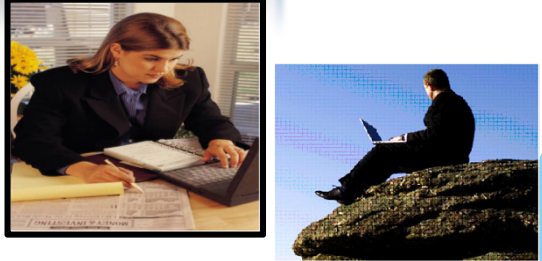

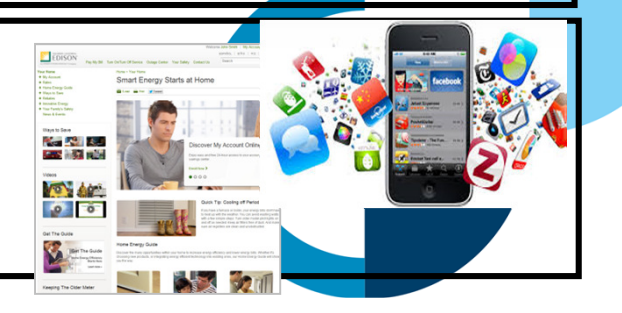

### **IMAC 2014 IBM \***

### The value of mobility

### Customer **Satisfaction**

- Empower customers by providing access to work order status andexpected resolution time
- Provide customer agents with access to data, technical data and documentation for resolution of work orders
- **Enable communication with field** workforce to quickly address customer requests

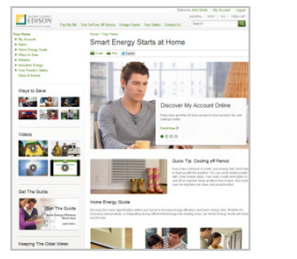

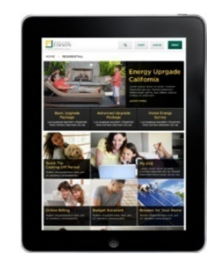

#### Workforce Efficiency **Decreased Cost of**

- **Improve efficiency by route** optimization and best practice processes
- Expand data exchanges and updates by enabling real time and secure updates by the field workforce

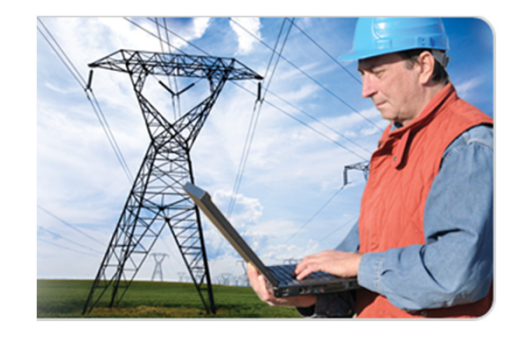

# **Ownership**

- Utilize one integrated mobile platform for
	- **Application development**
	- -Device management, and
	- **Security and** communication network
	- **.** ... covering all jurisdictions and business units

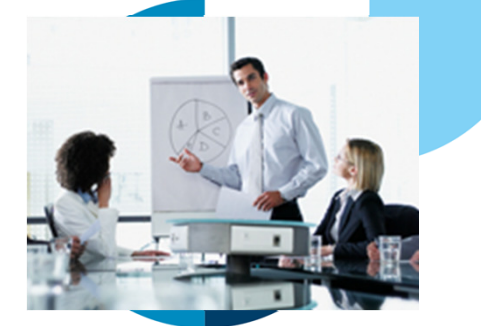

## Empowerment with Mobility across functions and business areas …

### Maintenance, Operations, Construction & Inspection

- Eliminate manual data work processes
- Optimize routing
- Track via spatial locations and mapping

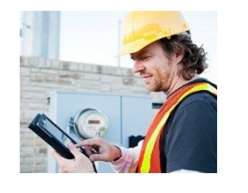

- Implement best practices & efficient work processes
- Provide asset knowledge and history
- Enable just-in-time training and procedure references
- Improve workforce safety
- Enable real-time environmental and safety reporting

### Engineering

- Increase visibility of data
- Provide real time status updates
- Create standardized data for analysis
- Connect to specific facility assets to assess operability or take a reading
- Plan with accuracy
- **Track performance metrics**

#### Dispatch/Back office

- Provide real time status or notification on events
- Avoid post event data entry
- Enable rapid re-prioritization
- Map real time field resource deployment
- Handle greater volume
- Enable online learning

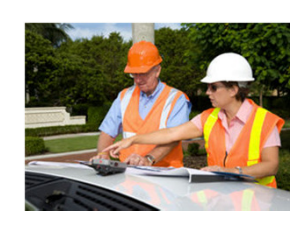

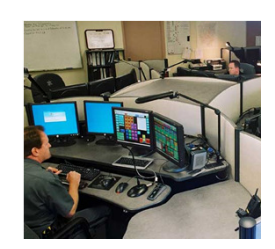

## Empowerment with Mobility across functions

and business areas …

Bring your own device (BYOD)

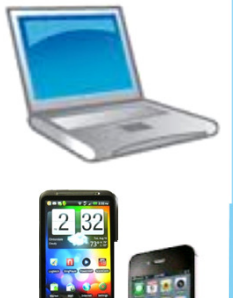

- Unified management across devices
- **Selective wipe of corporate data**
- Configuration & enforcement of password policies, encryption, VPN access & camera use
- **Streamlined workflow between development &** operations with an integrated Enterprise App Store
- Optimize telecom expenses with detailed usage analyses
- End-user portal for management of mobile equipment, carrier plans, and usage tracking
- On-premises or managed service delivery

### Customer Support

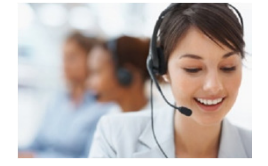

- Provide real time status information for customer inquiries
- Automate supply chain process
- Interfaces for connectivity, outages, and scheduling
- **Ensuring the customers issues are resolved by the** first visit
- Inform customers of upcoming issues, outages, etc.

### Security / Compliance

- **Regulatory compliance**
- Protection and access to data and applications
- **Secure two-way communications and** corresponding infrastructure
- Allow / disallow data storage, document sharing, Hardware & Software management

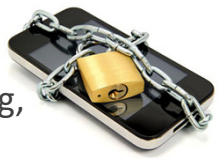

### But they face a number of challenges during this process IMAC 2014 IBM  $\bullet$

### Users

- -Mobile integration of business applications and processes
- -Implementing best practices
- -Security of devices and access
- -BYOD devices

## **Complexity**

- **Support of multiple devices and operating systems**
- Security of devices and data
- Access and update of data and analytics
- Design and development of mobile applications

## **Security**

- Regulatory compliance
- Protection and access to corporate data and back-end applications
- Device and communication security
- Enforcing user authentication and encryption per application
- Allow / disallow data storage, document sharing, etc.

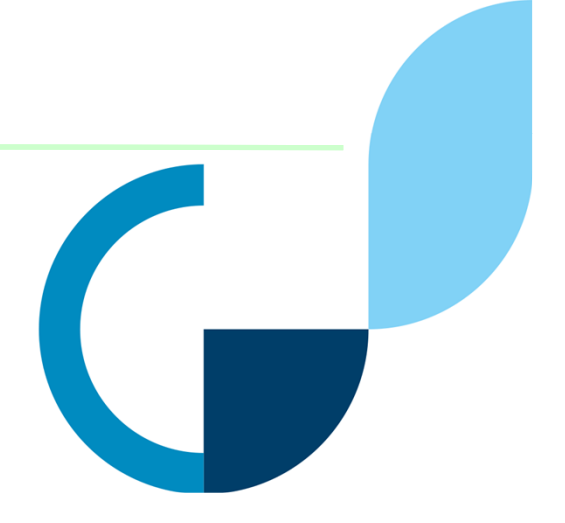

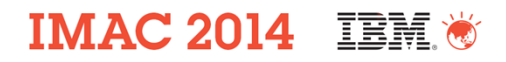

# Agenda

- Defining Mobility
- **❖** Mobility in the Enterprise

#### $\frac{1}{2}$ IBM MobileFirst Solution

- Customer Stories
- ❖ Next Steps

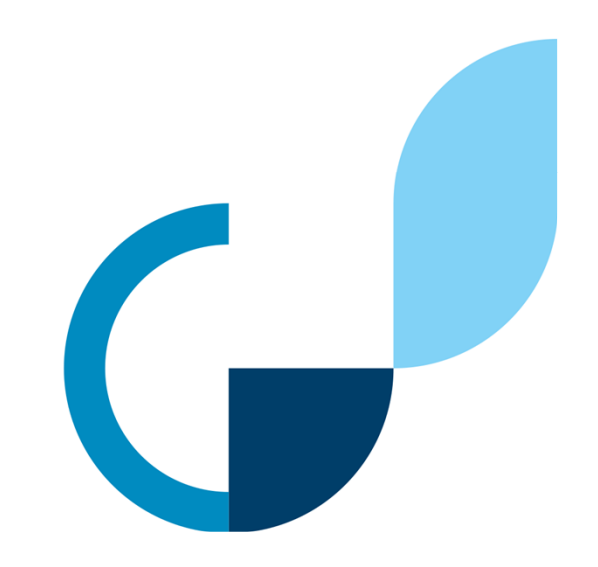

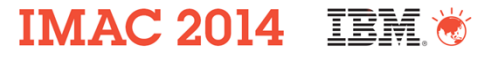

## IBM MobileFirst Integrated Offering Portfolio

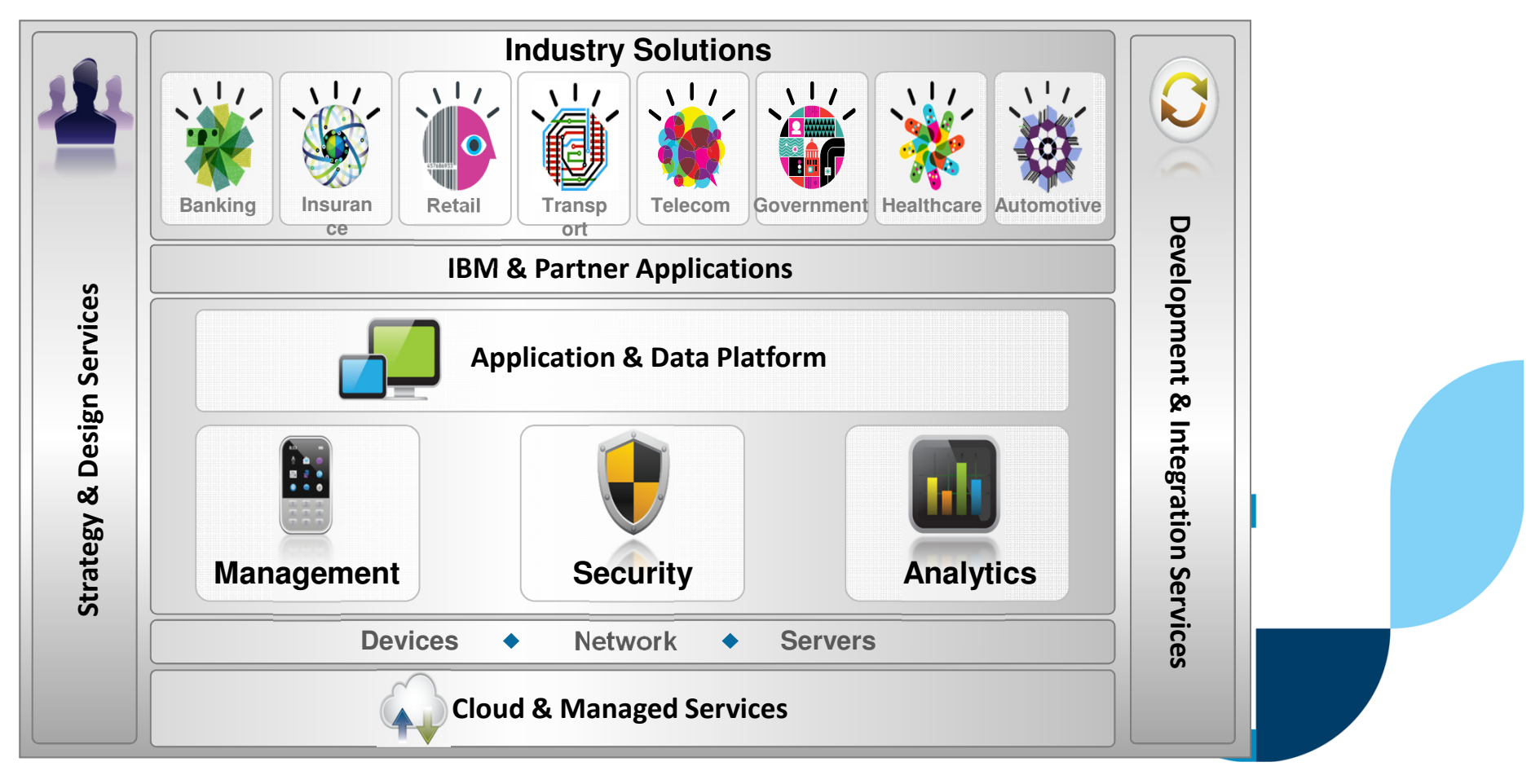

### **IMAC 2014 IBM \*** IBM'S MobileFirst is helping Enterprises through4 entry points to excel with mobile

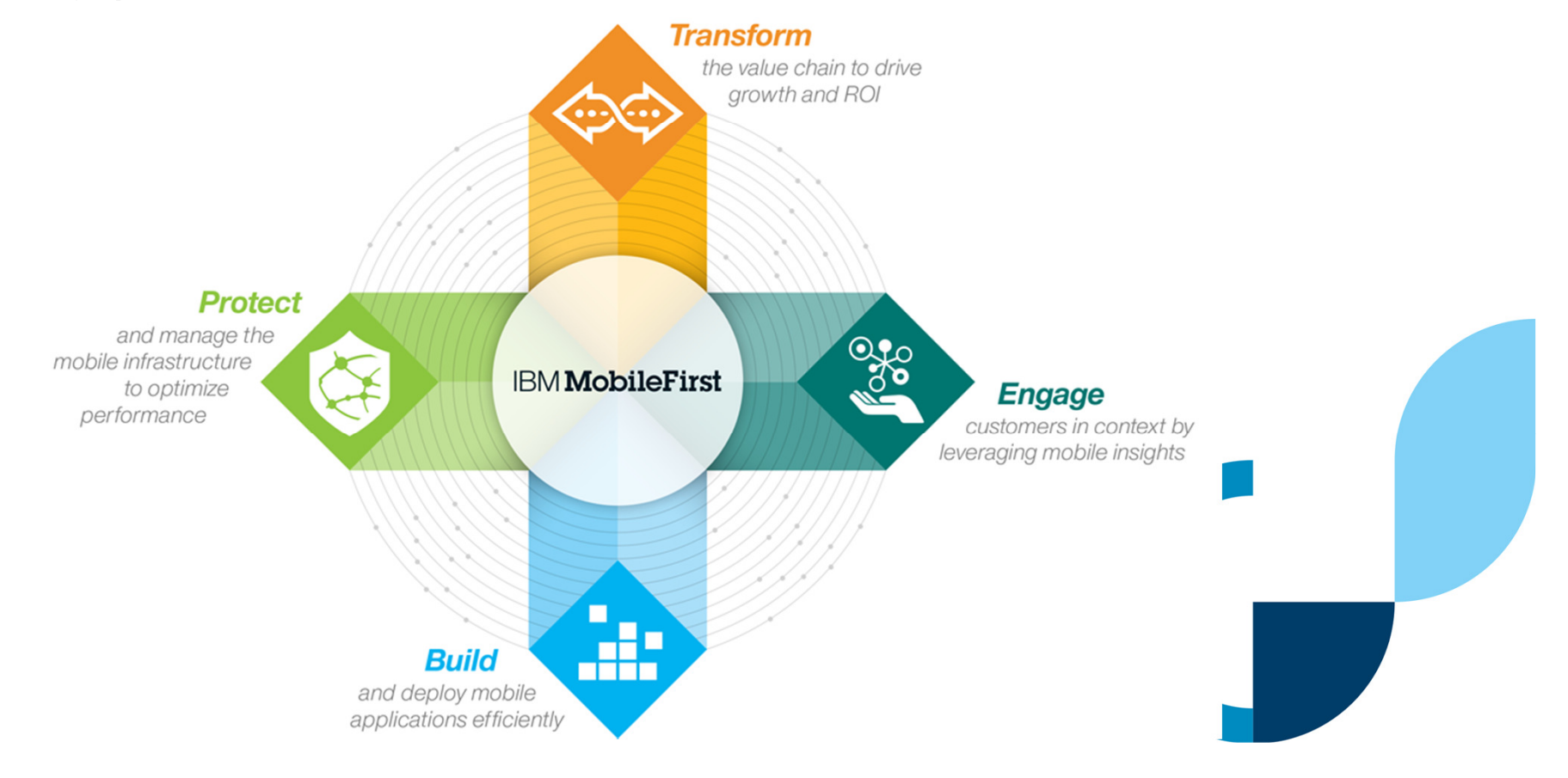

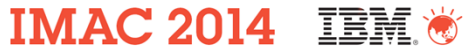

The IBM mobile application development lifecycle

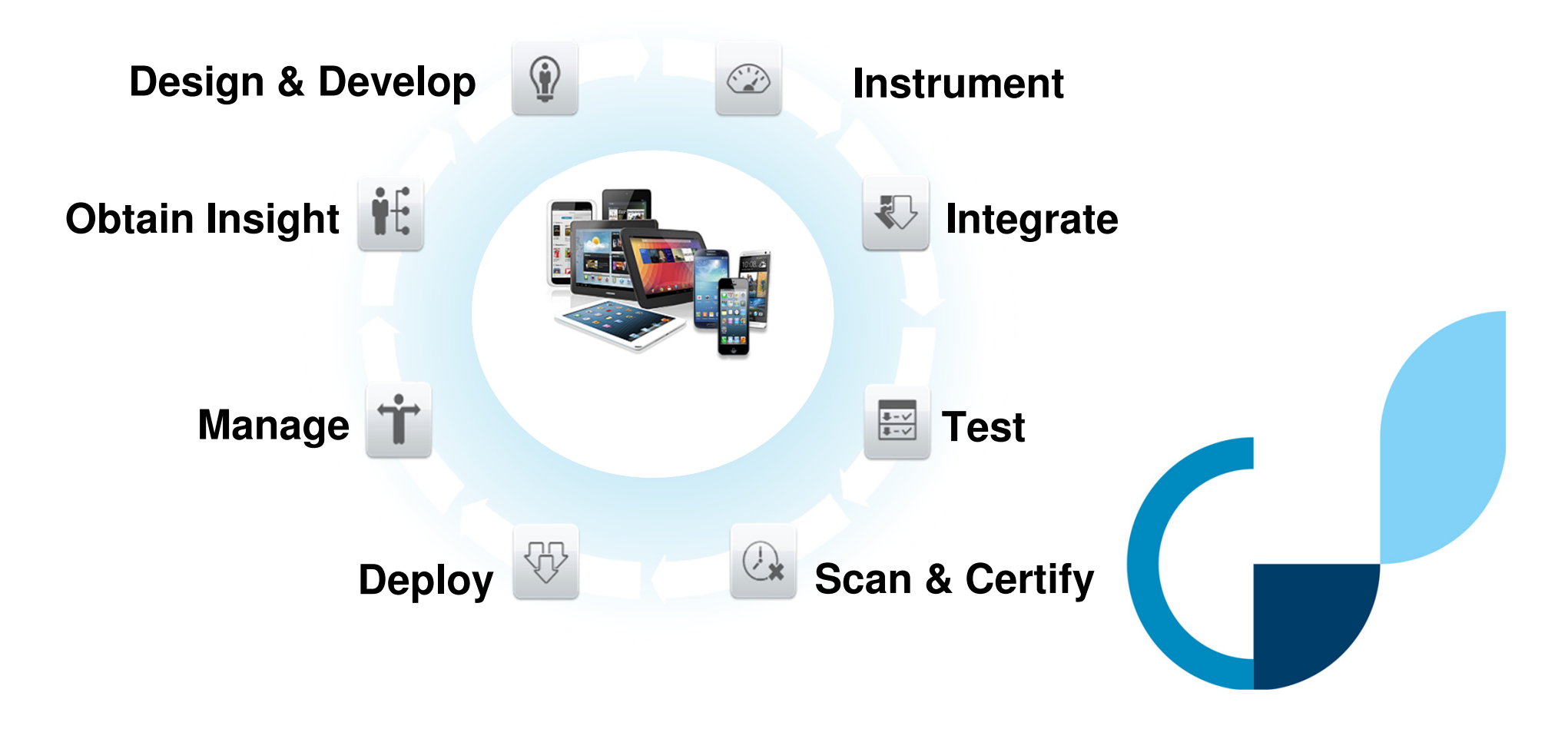

### By focusing on three critical areas

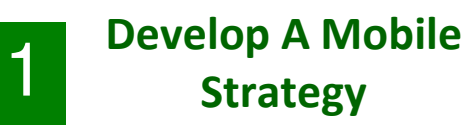

-Develop a mobile strategy

-Assessment of mobile maturity across the organization

■ Establish A Mobile Enterprise Architecture

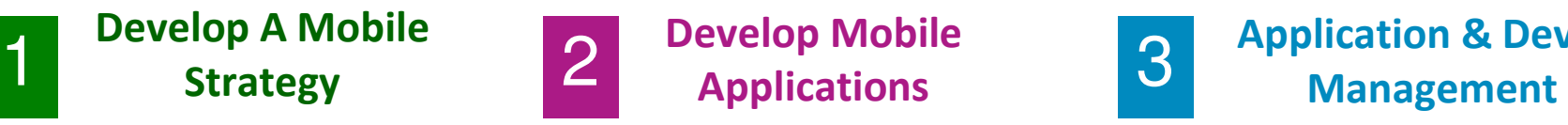

-Provide the platform to build, connect and run a portfolio of mobile apps on various OS

**• Manage and secure mobile** applications and data

■Extend existing business capabilities

**IMAC 2014 IBM \*** 

## Enable Mobile **2** Develop Mobile **19 Application & Device 19 Application & Device 19 Application & Device 19 Application & Device 19 Application & Device 19 Application & Device 19 Application & Device 19 Application & Device 19 Applica**

-Mobile integration to back-end systems

-Alignment of design and development of application, deployment and the application lifecycle management.

**E** Ensure acceptance of the users

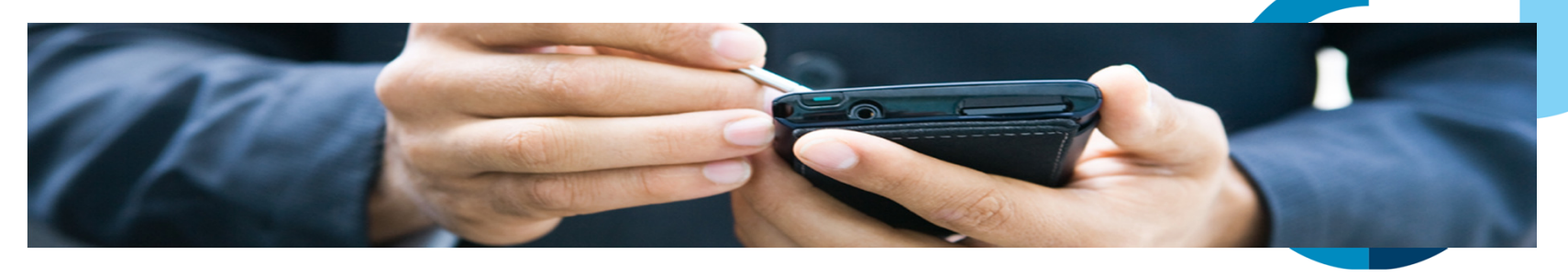

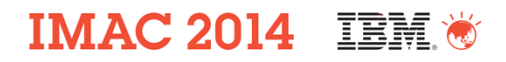

# Agenda

- Defining Mobility
- **❖** Mobility in the Enterprise
- **❖ IBM MobileFirst Solution**
- ❖ Customer Stories
- ❖ Next Steps

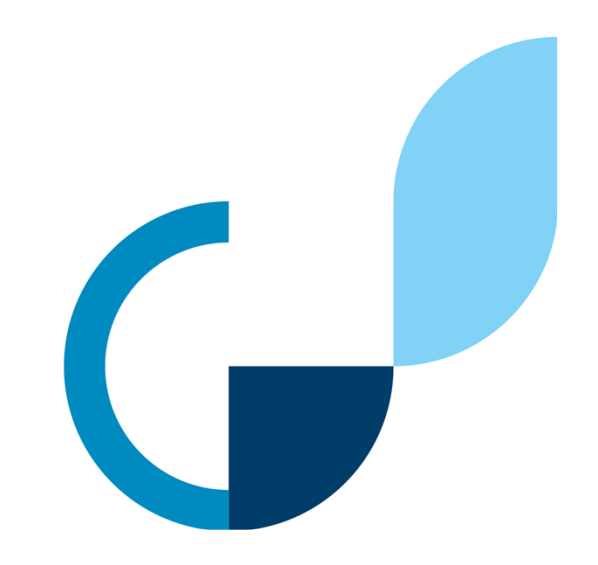

### Top 3 Use Cases

### **IMAC 2014 IBM**

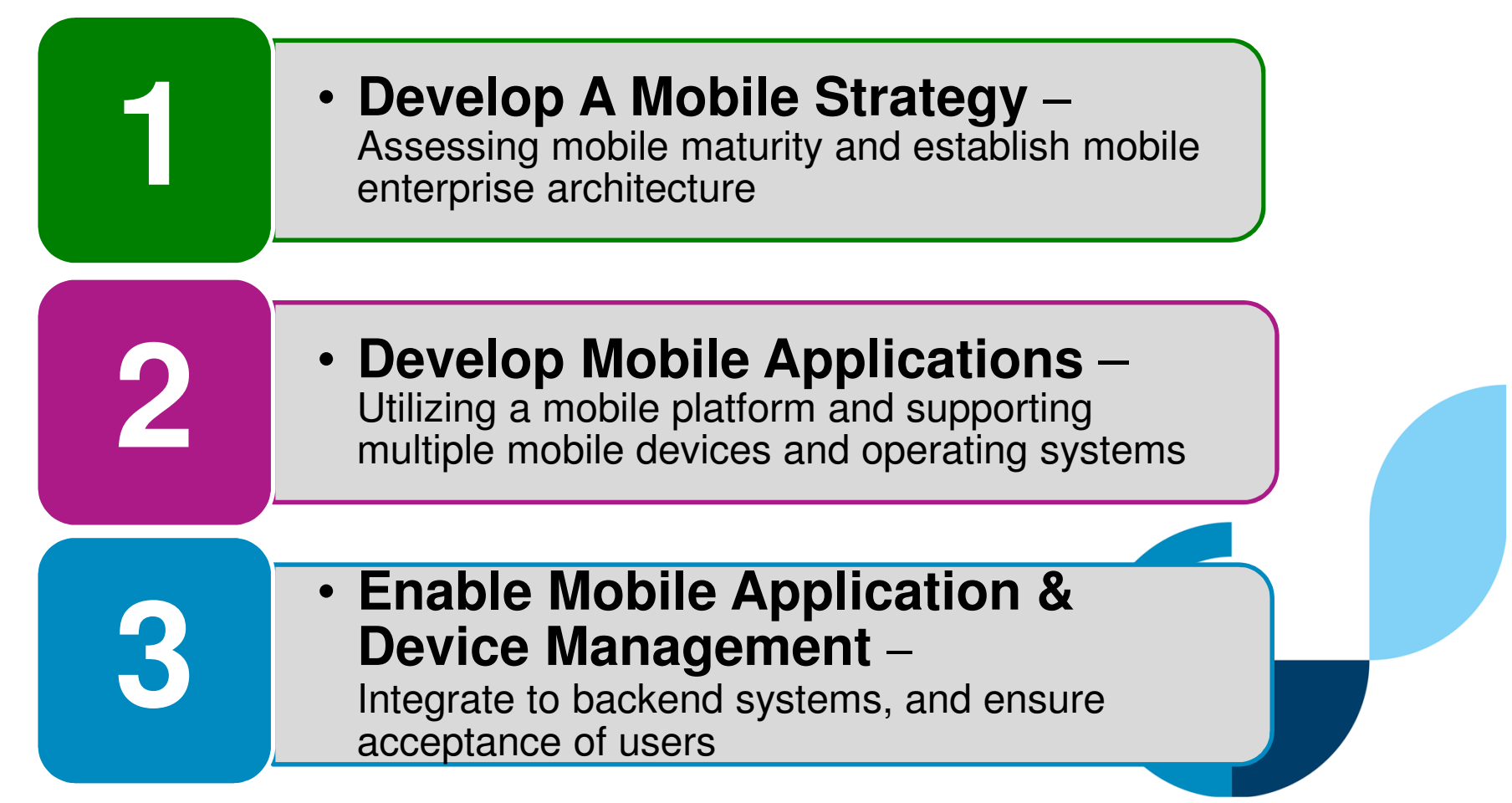

## **Develop A Mobile Strategy**

IBM MobileFirst Strategy & Design Services to build the mobile vision and strategy across the organization

### **Description**

1<br>1

- •Develop a mobile strategy and establish a mobile enterprise architecture
- •Assessment of mobile maturity across the organization
- •Ensure an organizations mobility projects yield measureable business value
- •Link mobile investments to ROI and IT strategy
- •Develop actionable roadmap for mobile initiatives in phases with defined milestones
- • Balancing strategy and tactical recommendations addressing:
	- •Device type
	- •Platform
	- •Infrastructure
	- •Integration requirements

#### **IMAC 2014 IBM & Utility Case Study: Developing a Mobility Strategy & Roadmap**

A large utility firm asks IBM to help develop its five-year mobility roadmap

#### About:

Serving over 7 million electric customers and 500K gas customers with over \$110 billion in assets around the world. This utility includes power generation (fossil, renewable, nuclear), transmission and distribution, natural gas distribution and retail.

#### Objectives:

- •Provide usable information to or from where it is needed
- Provide opportunities to reduce paper, reduce hardware complexity and •maintenance, reduction in manual data entry and data errors, workforce and process

#### Results:

- •Mobile strategy for Distribution, Transmission and Gas business
- • High-level, phased roadmap for implementing specific infrastructure and application components recommended for the near-term five year period that supports the long-term vision
- •Five year investment plan for the mobile strategy that includes potential O&M savings opportunities
- •Readiness assessment, including skillset, infrastructure, and architecture gaps
- Alignment with the organizations' data strategy, including the data analytical aspect of usable information delivery •

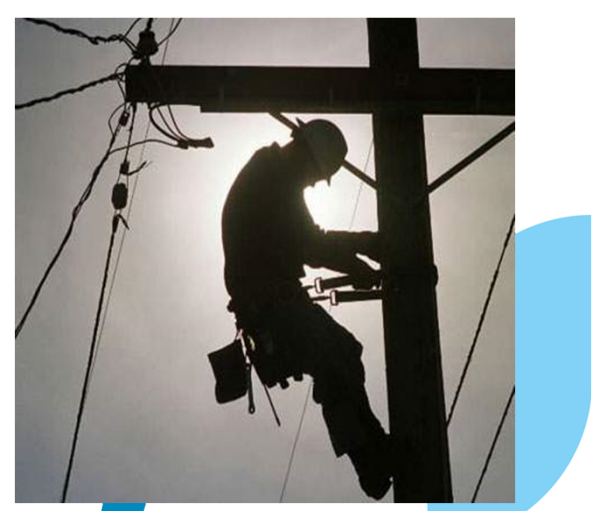

### **IMAC 2014 IBM &**

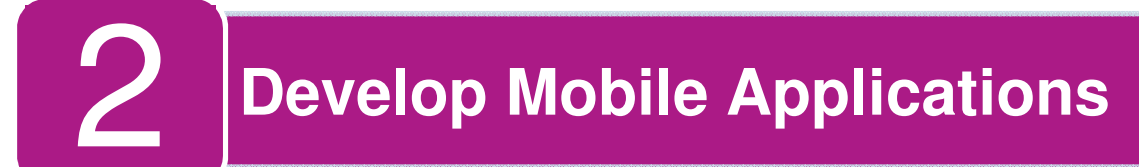

IBM MobileFirst utilizes a mobile platform and supporting multiple mobile devices and operating systems

### **Description**

- Provide the platform to build, connect and run a portfolio of mobile applications
- **•** Develop mobile applications that best address business needs, and integrate to the enterprise data, services, applications and systems.
- Manage and secure mobile applications and data on a variety of mobile devices and OS
- -Extend existing business capabilities

### **Utility Case Study: Florida Power & Light**

#### About:

#### Improve FPL.com multi-digital channel for transaction services

OGIN

Florida Power and Light (FPL) is a subsidiary of NextEra Energy, serving 4.5 million customers, 11,000 employees and is the largest utility in Florida and one of the alregets regulated utilities in the United States.

#### Objectives:

- • Business Case on overall Multi-Digital Channel re-design strategy to enhance primarily mobile functionality of key "transactional" services such as:
	- oPay Bill Online
	- oMove/Add/Connect/Start Service
	- oRegistration for both Web and Mobile
- Reduce customer care calls and improve customer service
- • Overhaul FPL.com and improve the foundational architecture of Customer Portal

#### Results:

- •Single platform for web, mobile phone and tablet applications was established
- •Services oriented architecture for IT flexibility and agility
- •Business process transformation to address B2C and B2B and B2E applications
- •Prioritized mobile applications development, with near-term initiatives based on FPL's strategy

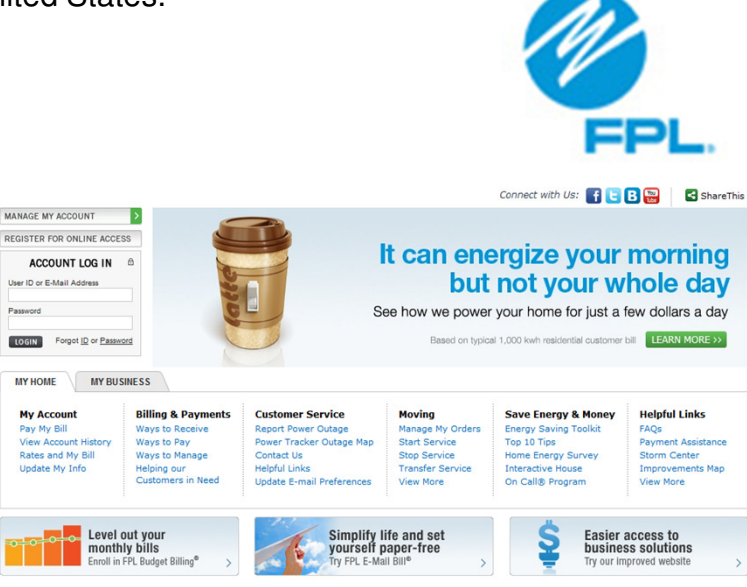

## **Enable Mobile Application & Device Management**

Enable Mobile Application & Device Management – Integrate to backend systems, and ensure acceptance of users

### **Description**

3

- Secure integration of mobile applications to enterprise data, applications and services.
- Alignment of the design, development and deployment of mobile applications to business requirements and strategy.
- Management of the entire mobile lifecycle, from device to the application and infrastructure.
- Appropriate controls and analytics across all devices
- **E** Acceptance of mobility devices, applications and work processes by users, including workforce and customers.
- **Secure network communications with effective management**

### **Case Study: A large utility migrated from traditional endpoints to mobile devices**

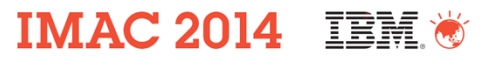

#### About:

Serving 4.5 million customers, this electric company of 25,000 employees is a leader in clean energy, while exceeding reliability standards and keeping consumer costs below average.

#### Objectives:

- •The utility is experiencing a migration from traditional endpoints to mobile devices.
- • Essential to keep OpEX costs down to stay competitive, while improving operations and maintaining its reliability standards
- In addition to managing its 25K empmloyees the utility was in the process of improving •its customer portal, and required the architecture for its Customer Portal

#### Results:

- • IBM's mobile foundation enable the utility to keep total cost of ownership (TCO) low and provide an easy platform for adding-on mobile device management capabilities
- • Integration with Maximo Enterprise Asset Management and Remedy improved existing workprocesses
- •Enabled rapid increase and deployment of new mobile functionalities
- •Provided the tools to support a responsive and agile development team
- •Expected to grow to over 20,000 managed mobile devices

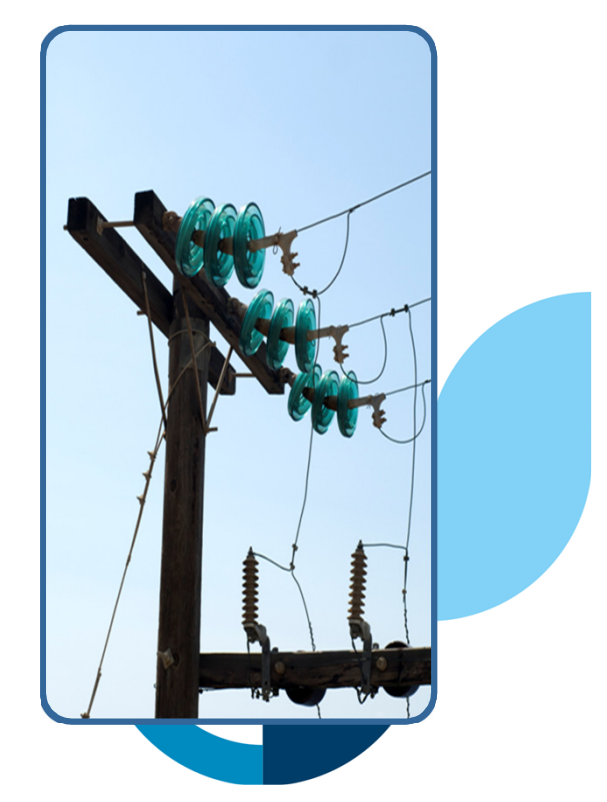

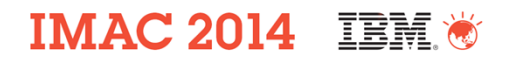

# Agenda

- **Defining Mobility**
- **Mobility in the Enterprise**
- **IBM MobileFirst Solution**
- **Customer Stories**
- **☆ Next Steps**

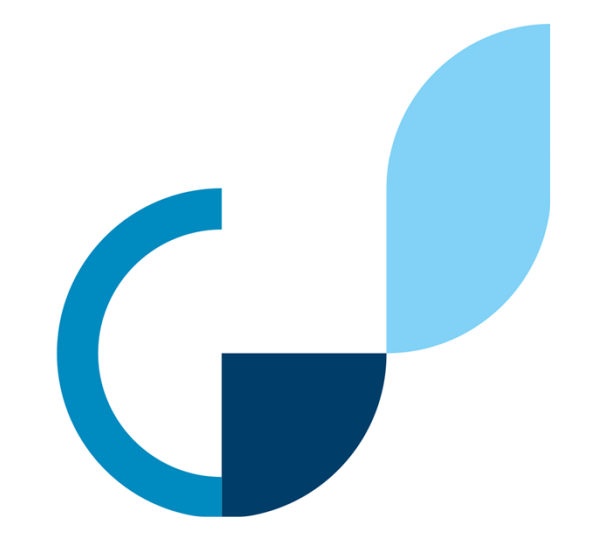

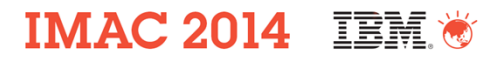

### Next steps on journey towards MOBILITY

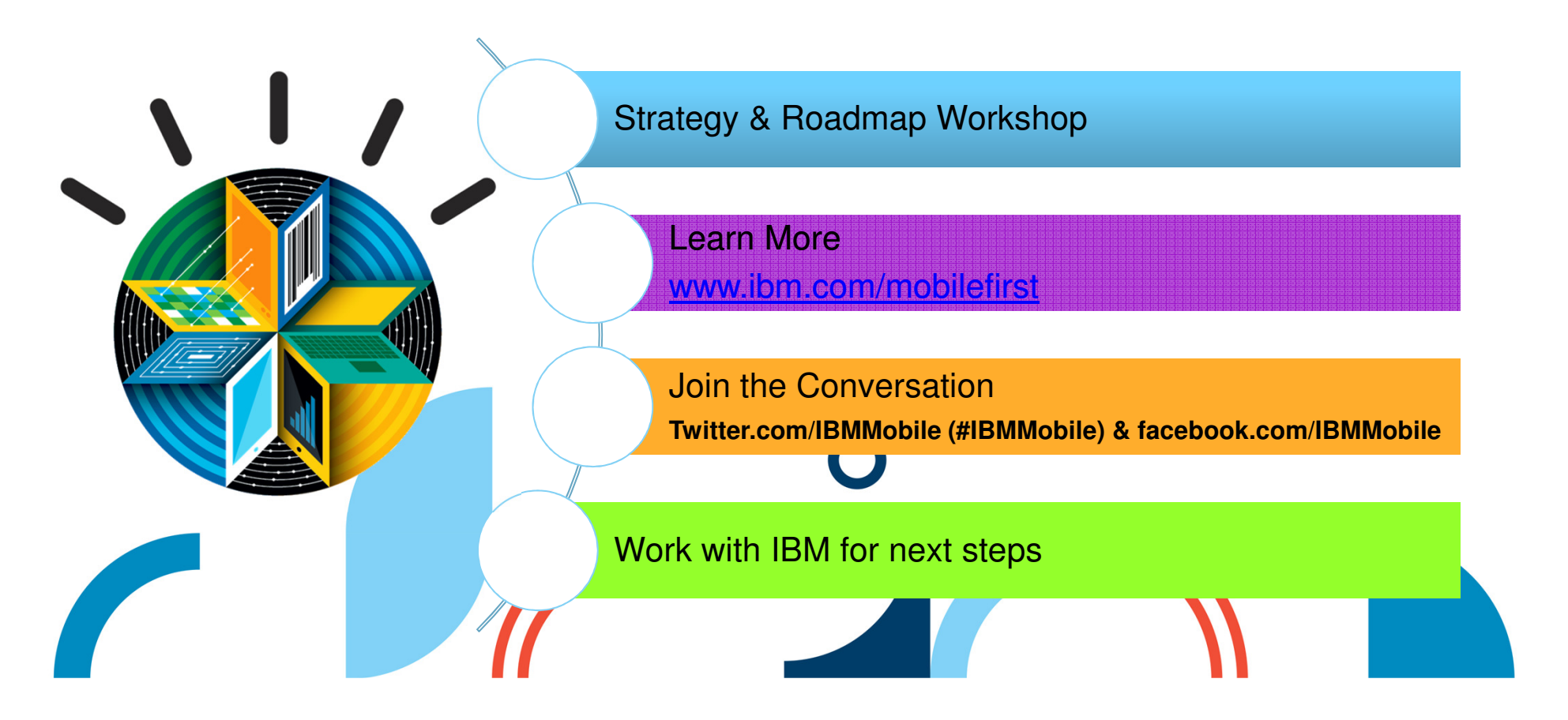

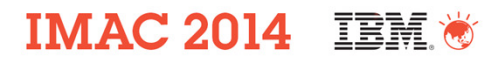

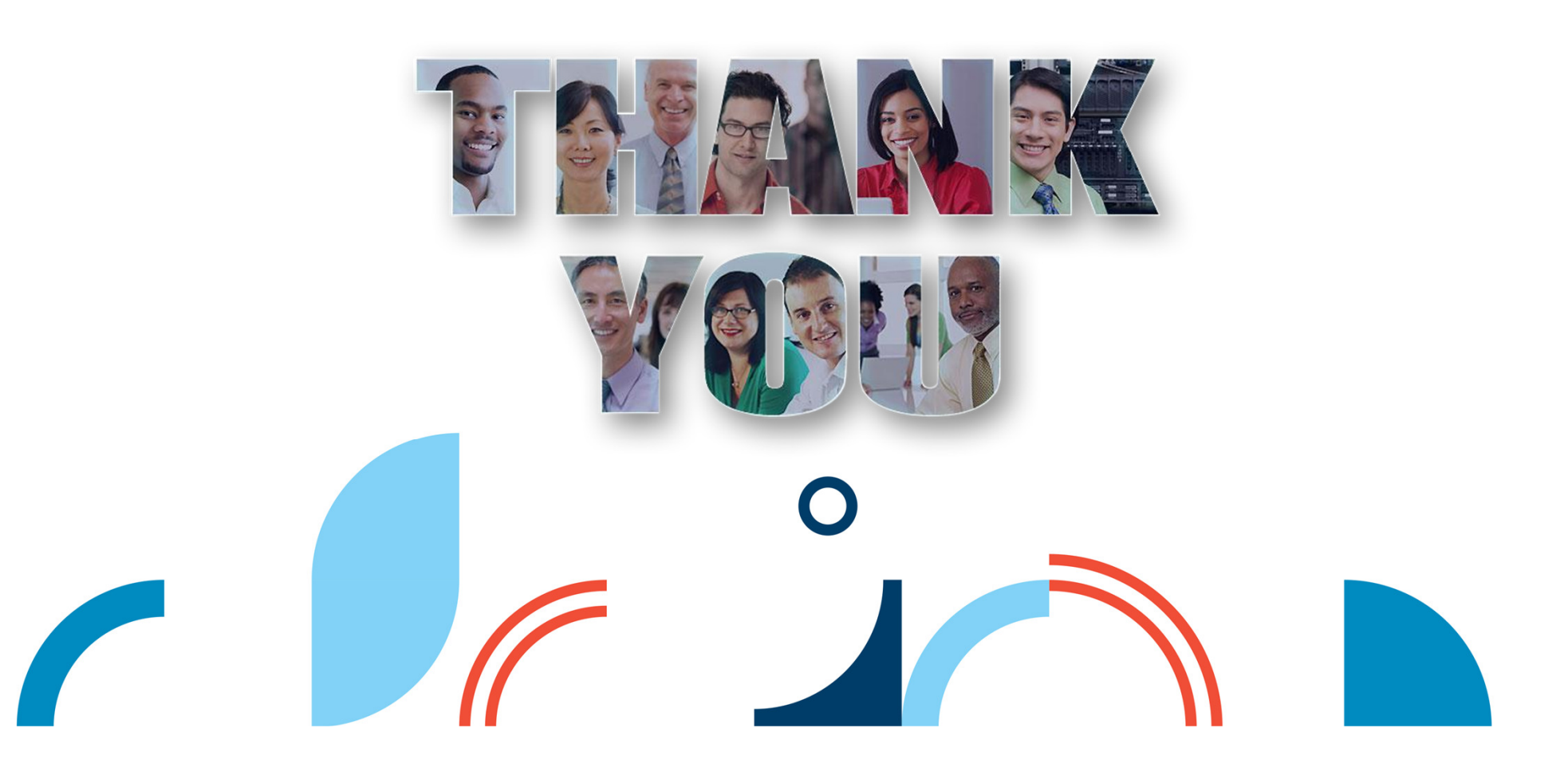

#### Legal Disclaimer

- © IBM Corporation 2013. All Rights Reserved.
- The information contained in this publication is provided for informational purposes only. While efforts were made to verify the completeness and accuracy of the information contained in this publication, it is provided AS IS without warranty of any kind, express or implied. In addition, this information is based on IBM's current product plans and strategy, which are subject to change by IBM without notice. IBM shall not be responsible for any damages arising out of the use of, or otherwise related to, this publication or any other materials. Nothing contained in this publication is intended to, nor shall have the effect of, creating any warranties or representations from IBM or its suppliers or licensors, or altering the terms and conditions of the applicable license agreement governing the use of IBM software.
- References in this presentation to IBM products, programs, or services do not imply that they will be available in all countries in which IBM operates. Product release dates and/or capabilities referenced in this presentation may change at any time at IBM's sole discretion based on market opportunities or other factors, and are not intended to be a commitment to future product or feature availability in any way. Nothing contained in these materials is intended to, nor shall have the effect of, stating or implying that any activities undertaken by you will result in any specific sales, revenue growth or other results.
- If the text contains performance statistics or references to benchmarks, insert the following language; otherwise delete: Performance is based on measurements and projections using standard IBM benchmarks in a controlled environment. The actual throughput or performance that any user will experience will vary depending upon many factors, including considerations such as the amount of multiprogramming in the user's job stream, the I/O configuration, the storage configuration, and the workload processed. Therefore, no assurance can be given that an individual user will achieve results similar to those stated here.
- If the text includes any customer examples, please confirm we have prior written approval from such customer and insert the following language; otherwise delete: All customer examples described are presented as illustrations of how those customers have used IBM products and the results they may have achieved. Actual environmental costs and performance characteristics may vary by customer.
- Please review text for proper trademark attribution of IBM products. At first use, each product name must be the full name and include appropriate trademark symbols (e.g., IBM Lotus® Sametime® Unyte™). Subsequent references can drop "IBM" but should include the proper branding (e.g., Lotus Sametime Gateway, or WebSphere Application Server). Please refer to http://www.ibm.com/legal/copytrade.shtml for guidance on which trademarks require the ® or ™ symbol. Do not use abbreviations for IBM product names in your presentation. All product names must be used as adjectives rather than nouns. Please list all of the trademarks that you use in your presentation as follows; delete any not included in your presentation. IBM, the IBM logo, Lotus, Lotus Notes, Notes, Domino, Quickr, Sametime, WebSphere, UC2, PartnerWorld and Lotusphere are trademarks of International Business Machines Corporation in the United States, other countries, or both. Unyte is a trademark of WebDialogs, Inc., in the United States, other countries, or both.
- If you reference Adobe® in the text, please mark the first use and include the following; otherwise delete: Adobe, the Adobe logo, PostScript, and the PostScript logo are either registered trademarks or trademarks of Adobe Systems Incorporated in the United States, and/or other countries.
- If you reference Java™ in the text, please mark the first use and include the following; otherwise delete: Java and all Java-based trademarks are trademarks of Sun Microsystems, Inc. in the United States, other countries, or both.
- If you reference Microsoft® and/or Windows® in the text, please mark the first use and include the following, as applicable; otherwise delete: Microsoft and Windows are trademarks of Microsoft Corporation in the United States, other countries, or both.
- If you reference Intel® and/or any of the following Intel products in the text, please mark the first use and include those that you use as follows; otherwise delete: Intel, Intel Centrino, Celeron, Intel Xeon, Intel SpeedStep, Itanium, and Pentium are trademarks or registered trademarks of Intel Corporation or its subsidiaries in the United States and other countries.
- $\bullet$  If you reference UNIX® in the text, please mark the first use and include the following; otherwise delete: UNIX is a registered trademark of The Open Group in the United States and other countries.
- If you reference Linux® in your presentation, please mark the first use and include the following; otherwise delete:
- Linux is a registered trademark of Linus Torvalds in the United States, other countries, or both. Other company, product, or service names may be trademarks or service marks of others.
- If the text/graphics include screenshots, no actual IBM employee names may be used (even your own), if your screenshots include fictitious company names (e.g., Renovations, Zeta Bank, Acme) please update and insert the following; otherwise delete: All references to [insert fictitious company name] refer to a fictitious company and are used for illustration purposes only.